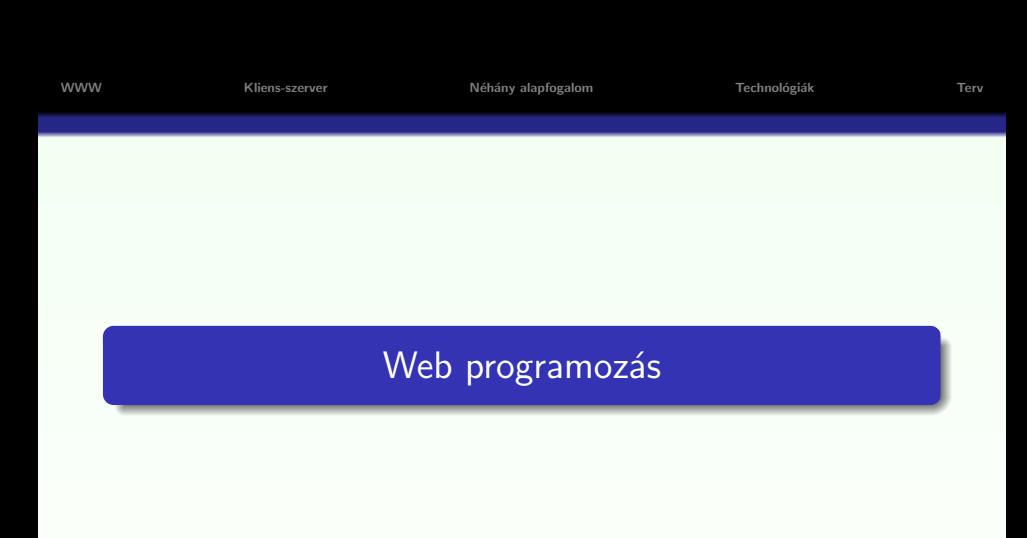

2008–2009

K ロ ▶ K @ ▶ K 할 ▶ K 할 ▶ | 할 | ⊙Q @

## **Áttekintés**

### • A web rövid története

- Kliens–szerver architektúra
- · Néhány alapfogalom
- · Kliens- illetve szerver oldali technológiák áttekintése
- Áttekintés: miről lesz szó (kurzus/labor/vizsga)

- A web rövid története
- **Kliens-szerver architektúra**
- · Néhány alapfogalom
- · Kliens- illetve szerver oldali technológiák áttekintése
- Áttekintés: miről lesz szó (kurzus/labor/vizsga)

- A web rövid története
- Kliens–szerver architektúra
- o Néhány alapfogalom
- · Kliens- illetve szerver oldali technológiák áttekintése
- Áttekintés: miről lesz szó (kurzus/labor/vizsga)

- A web rövid története
- Kliens–szerver architektúra
- · Néhány alapfogalom
- · Kliens- illetve szerver oldali technológiák áttekintése
- Áttekintés: miről lesz szó (kurzus/labor/vizsga)

- A web rövid története
- Kliens–szerver architektúra
- · Néhány alapfogalom
- · Kliens- illetve szerver oldali technológiák áttekintése
- o Áttekintés: miről lesz szó (kurzus/labor/vizsga)

### A web rövid története

#### WWW (World Wide Web - Világméretű Hálózat)

- · 1989 Tim Berners–Lee (CERN Európai Részecskegyorsító Intézet) javaslata:
	- · "hiperszöveg rendszer" alkalmazása kutatók közti kommunikáció javítására
	- szöveges információ, képek, (mozgókép, hanganyag) hyperlinkek segítségével összekapcsolt rendszere
	- ¨otlet:
		- a Gopher protokoll-tól kölcsönzött
		- hiperszöveg (hypertext), hiperhivatkozás (hyperlink) elve ismert már a 1970-es években
- <span id="page-6-0"></span>• 1992 január, Genf – a WEB első nyilvános használata

## A web rövid története

#### A WWW komponensei:

- $\bullet$  HTML-nyelven íródott Web-oldalak információ, hyperlinkek
- <sup>2</sup> Web-szerverek Web-oldalak rendelkezésre bocsátása (HTTP protokoll)
- $\odot$  Web-böngészők (Web-browser, ügyfél vagy kliens program) információ lekérése (URL segítségével), formázott megjelenítése

#### A WWW elterjedése:

- NCSA Mosaic az Illinois-i Egyetemen működő NCSA (National Center for Supercomputing Applications) által kibocsátott első *ingyenes* böngésző (Marc Andreeseen és csapata)
- egy éven belül már kb. 2 millióan használták
- nyílt forráskódú

## A web rövid története

### A WWW elterjedése:

- $\bullet$  1993 közepén kb. 130 web-oldal
- $\bullet$  1993 vége közel 600
- 1994 majdnem 3000
- $\bullet$  1996 elején több mint 90 000
- $\bullet$  jelenleg  $\ldots$  ?

### Újabb böngészők megjelenése:

- Netscape Navigator (Marc Andreessen, Jim Clark)
- Microsoft Internet Explorer (1995, '99-től ez a legnépszerűbb)
- $\bullet$  Lynx (1993, Kansas) szöveges terminálokra
- $\bullet$  Mozilla (2002, nyílt forráskódú), Firefox (2004), Opera (1994, Norvégia), stb.

**KOD KAR KED KED E YORA** 

## A web rövid története

#### Igény a dinamikus tartalomra

- kezdetben: statikus HTML oldalak
- $\bullet$  interaktív oldalak:
	- adatok bevitele
	- · adatok feldolgozása
	- · aktuális adatok megjelenítése (pl. adatbázisból)
	- ⇒ dinamikusan létrehozott HTML oldalak
- **•** megjelenítési lehetőségek szélesedő skálája
- **·** multimédiás tartalom

#### fejlődés iránya

**a** a Web-es felhasználói interfész közelítése a desktop-alkalmazásokéhoz

### Kliens-szerver architektúra

A Web kliens-szerver architektúrát alkalmaz az információk megosztására és terjesztésére.

#### A rendszer működése:

- kliens program (web-böngésző)  $\stackrel{\text{kerés}}{\rightarrow}$  Internetre rákapcsolt web-szerver
- $\bullet$  web-szerver: értelmezi az üzenetet  $\overset{\mathsf{v}\hat{\mathsf{a}}}{}\rightarrow$  kliens válasz = a kért dokumentum + kiegészítő információk
- · böngésző: értelmezi a kapott állományt, majd megjeleníti/lementi/futtatja azt a felhasználói gépen
- <span id="page-10-0"></span>• az információ-csere a HTTP protokoll segítségével történik

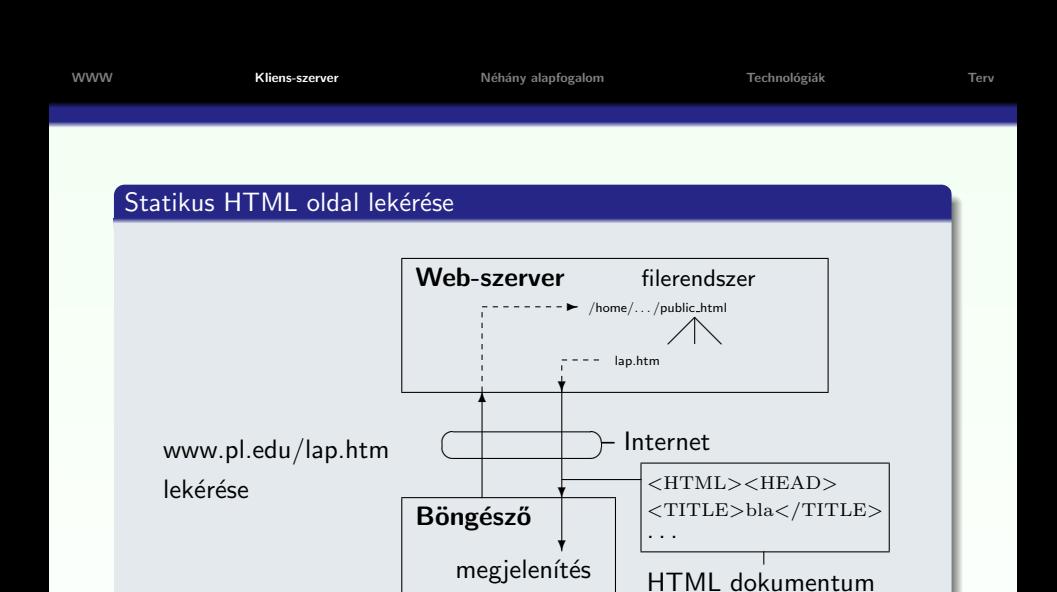

Figure: Egyszerű HTTP kérés

[WWW](#page-6-0) **[Kliens-szerver](#page-10-0)** Néhány alapfogalom Technológiák [Terv](#page-22-0)

 $2990$ 

#### Dinamikusan létrehozott HTML oldal

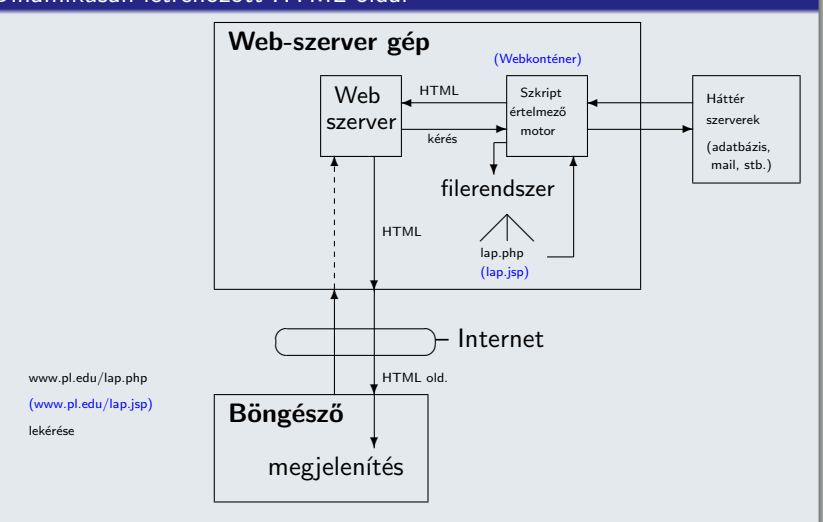

Figure: HTTP kérés web-alkalmazás esetén

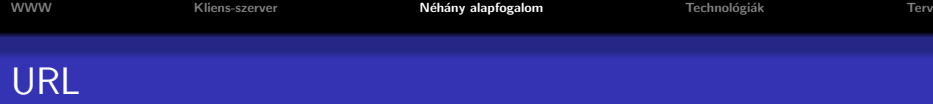

Minden erőforrás a WEB-en egy címmel rendelkezik, amelynek formátumát a Uniform Resource Locator (URL) határozza meg

#### Egy URL a következő részekből áll:

[protokoll://][gazdagép ][:port ][kérés útvonala ]

- · protokoll: meghatározza a kommunikáció módját (pl. http, https, ftp, mailto, stb.)
- o gazdagép: azonosítja a számítógépet, amelynek a kérést címezzük [gépnév ].[altartomány(ok) ].[tartomány ]

 $4$  ロ >  $4$   $4$   $\mathbb{R}$  >  $4$   $\mathbb{R}$  >  $4$   $\mathbb{R}$  >

 $000$ 

- · port: http-nél alapértelmezett a 80-as
- · kérés útvonala: a kért erőforrás neve, elérési útként megadva

<span id="page-13-0"></span>http://www.cs.ubbcluj.ro/∼laura/webprg/index.htm

## HTTP protokoll

HyperText Transfer Protocol (Hipertext Atviteli Protokoll) ´

Böngésző  $\stackrel{\text{HTTP}}{\rightleftharpoons}$  Web-szerver

### tulajdonságai:

- állapot nélküli
- **•** általános
- egyszerű, gyors

### HTTP üzenetváltás lépései:

- kliens és szerver közti kapcsolat felépítése (80-as port alapértelmezés szerint)
- a kliens egy kérést (request) küld a szervernek
- · a szerver a kérés fogadása és a kért feladatok elvégzése után egy választ (response) küld vissza a kliensnek
- **·** mindkét fél bontja a kapcsolatot

## HTTP protokoll

### A kérés (request) tartalma:

- · információ a böngészőről (pl. ennek típusa és verziója)
- az alkalmazott formátum (pl. az alkalmazott HTTP protokoll verzió)
- **· paraméterek** (pl. form-ban megadott vagy a hivatkozásban szereplő) http://cs.ubbcluj.ro/jegyek.jsp?diakID=100&felev=1
- · metódus megadja az elvégzendő művelet típusát

#### metódusok:

- GET a paraméterek az URL-ben lesznek elküldve (inkább lekérdezésre ajánlott használni)
- POST a paramétereket az üzenet törzsében küldi a böngésző a szervernek

(ajánlat: használható adatmódosításra)

· más, kevésbé használt: HEAD, PUT, DELETE, OPTIONS, TRACE, CONNECT

## HTTP protokoll

### Visszajelzés:

- **•** a visszaküldött objektum jellemzői:
	- kódolási formátum (sima szöveg, UUENCODE, zip, stb.)
	- típus (szöveges információ, kép, video, hang, bináris állomány, stb.)
	- alkalmazott nyelv
- $\bullet$  "HTTP/1.1 200 OK" siker esetén
- a kért objektum (pl. HTML oldal)
- hibaüzenet (ha szükséges)

### Néhány gyakoribb hibakód:

● 400 Bad Request

The request contains bad syntax or cannot be fulfilled.

- 404 Not Found
- 414 Request-URI Too Long
- $\bullet$  500 Internal Server Error

**KORK SERVER ON A BY A GRA** 

### Kliens oldali technológiák

- · a statikus HTML kliens oldali kiegészítései
- o böngészőbe beépített (pl. JavaScript) vagy hozzáadott segédprogram használta szükséges (pl. JVM-plugin, Java Applet futtatásához)

#### Konkrét kliens oldali technológiák:

- Egymásba ágyazható stíluslapok (Cascading Style Sheets)
- Kliens oldali script nyelvek: (pl. JavaScript, JScript, VBScript)
- <span id="page-17-0"></span>Java Appletek

**KORK SERVER ON A BY A GRA** 

## Kliens oldali technológiák

#### **CSS**

- · HTML tag-ek megjelenítési stílusát adhatjuk meg a segítségével
- e egységes megjelenítést kölcsönöz a web-oldalnak
- a HTML oldal kinézete könnyen módosítható a CSS állomány módosításával

#### Kliens oldali script nyelvek – JavaScript

- a HTML oldalak készítői számára egy programozási eszközt biztosít
- · módosíthatja a HTML tartalmát, kinézetét (a HTML DOM objektumaihoz való hozzáférés által)
- eseményekre tud reagálni
- a bevitt adat helyességének ellenőrzésére ad lehetőséget

**KORKARYKERKE POLO** 

### Szerver oldali technológiák

### Általános jellemzők, feladatok:

- · Weboldal dinamikus létrehozása
- a felhasználótól jövő lekérdezésekre adott válasz, a felhasználó által bevitt adatok (HTML form) feldolgozása
- adatok lekérdezése (adatbázisból, XML fájlból vagy bármilyen más adatforrásból) illetve az adatok megfelelő formában való elküldése
- különböző Weboldalakhoz való hozzáférés ellenőrzése (pl. bizonyos oldalakat csak bejelentkezett felhasználó érhet el)
- a válasz testreszabása a böngésző típusának függvényében
- a hálózati forgalom csökkentése (pl. az elküldött tartalom be-/kitömörítése)

### Szerver oldali technológiák

#### Konkrét szerver oldali technológiák:

- CGI
- · Szerver-oldali script alapú technológiák (pl. PHP, ASP)
- · Java alapú technológiák (servlet, JSP)

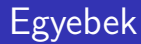

### Szerver oldalon gyakran használt egyéb technológiák

- $\bullet$  SQL adatbázis lekérdező nyelv, séma módosítás
- XML Extensible Markup Language

#### webalkalmazás:

alapgondolata: bizonyos webcímek mögött nem statikus tartalom van (pl. HTML), hanem a szerver a böngesző kérésére dinamikus tartalmat hoz létre, és küld el a böngészőnek.

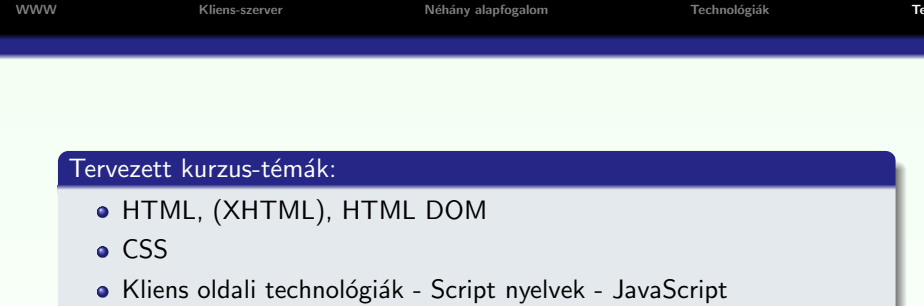

K ロ ▶ K @ ▶ K 할 ▶ K 할 ▶ 이 할 → 9 Q @

- · Szerver oldali technológiák PHP
- <span id="page-22-0"></span>· JAVA-alapú webalkalmazások:
	- Servletek
	- JSP
	- JSP Tag-ek
	- MVC elv
	- · JDBC adatbázishozzáférés
	- · XML feldolgozás JAVA-ban
	- Struts keretrendszer

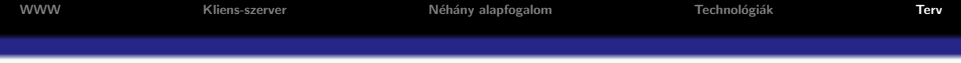

K ロ ▶ K @ ▶ K 할 > K 할 > 1 할 > 1 이익어

### Labortémák:

- $\bullet$  HTML  $+$  CSS
- $\bullet$  HTML Form  $+$  JavaScript
- PHP
- **•** Servlet
- o JSP
- JSP Tag-ek
- JDBC
- XML
- **•** Projekt

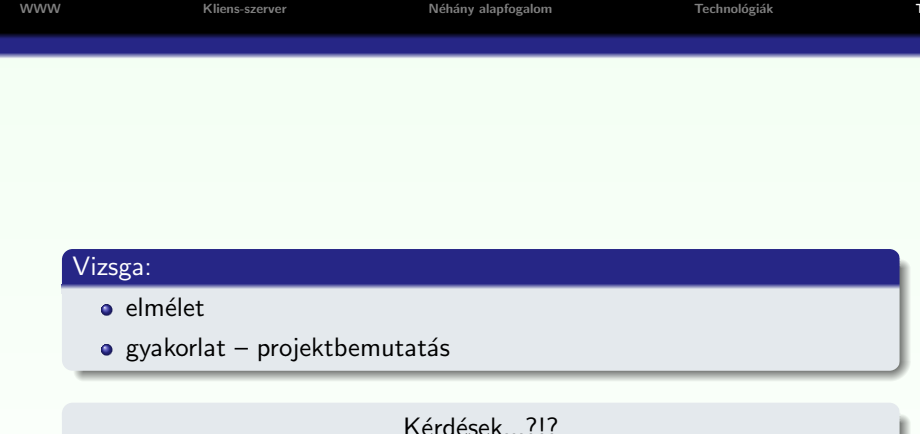

イロトメタトメミトメミト (ミ) の女々